#### Iniciar un nuevo repositorio

- git init Crear un nuevo repositorio en el directorio actual
- git clone <url> Clonar un repositorio remoto

## **Historial**

- git log Mostrar los registros de commit
- git log --oneline Mostrar los registros de commit con una línea por commit
- git show Mostrar los cambios del último commit
- git shortlog Resumir la salida de git log por autor
- git blame <file> Mostrar quién cambió qué línea en un archivo

### Cambios Locales

- git status Listar qué archivos están preparados, no preparados y sin seguimiento
- git add <file> Agregar un archivo al área de preparación
- git add -p Elegir interactivamente partes de un archivo para agregar al área de preparación
- git diff Mostrar cambios no preparados
- git diff --staged Mostrar cambios preparados
- git commit Realizar un commit de los cambios preparados usando el editor predeterminado
- git commit -m <message> Realizar un commit de los cambios preparados con un mensaje proporcionado en la línea de comandos
- git commit --amend Modificar el último commit
- git reset HEAD <file> Despreparar un archivo
- git checkout -- <file> Descartar cambios locales en un archivo

### Ramas

- git branch Listar las ramas locales
- git branch -r Listar las ramas remotas
- $\bullet$  git branch <branch > Crear una nueva rama
- $\bullet$  git checkout <br anch > Cambiar a una rama
- $\bullet$  git checkout -b <br />branch> Crear una nueva rama y cambiar a ella
- git merge <branch> Fusionar una rama en la rama activa
- git branch -d <br anch > Eliminar una rama

# **Etiquetas**

- git tag Listar etiquetas
- git tag <tag> Crear una etiqueta
- git tag -a <tag> Crear una etiqueta anotada
- git tag -s <tag> Crear una etiqueta firmada con GPG
- git tag -d <tag> Eliminar una etiqueta
- git show <tag> Mostrar los datos de la etiqueta

# Colaboración

- git remote -v Listar los repositorios remotos
- git remote add <name> <url> Añadir un nuevo repositorio remoto
- git fetch <remote> Descargar todos los cambios de un repositorio remoto pero no integrarlos
- git pull <remote> Descargar cambios y fusionar/integrarlos directamente
- git pull <remote> <branch> Descargar cambios y fusionar/integrar directamente una rama remota
- git push <remote> <branch> Subir cambios locales a un repositorio remoto
- git push <remote> --delete <branch> Eliminar una rama remota
- git push <remote> --tags Subir etiquetas a un repositorio remoto

### Almacenamiento Provisional

- git stash Guardar los cambios en un directorio de trabajo sucio
- git stash list Listar todos los almacenamientos provisionales
- git stash pop Aplicar el último almacenamiento provisional y eliminarlo
- git stash apply Aplicar el último almacenamiento provisional pero no eliminarlo
- git stash drop Eliminar el último almacenamiento provisional
- git stash clear Eliminar todos los almacenamientos provisionales

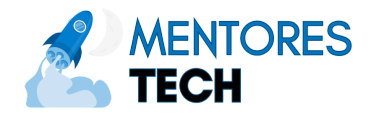